# **Event Display App**

O Event Display pode ser usado com qualquer TV, projetor ou monitor. Mostra toda a programação do dia para um determinado local, facilitando a identificação e localização de eventos e reuniões. Por ser totalmente online, qualquer alteração na programação do dia é imediatamente refletida no painel.

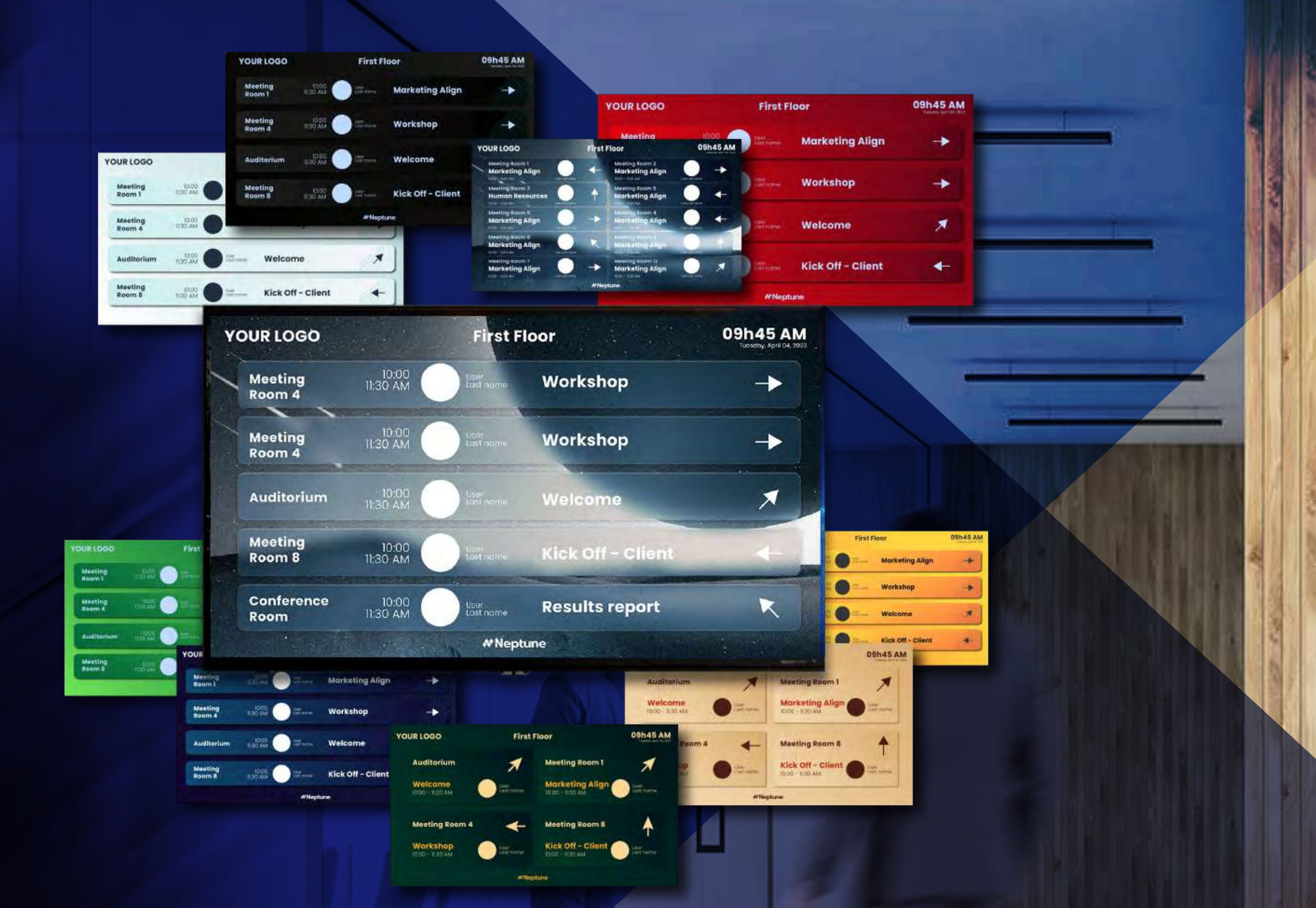

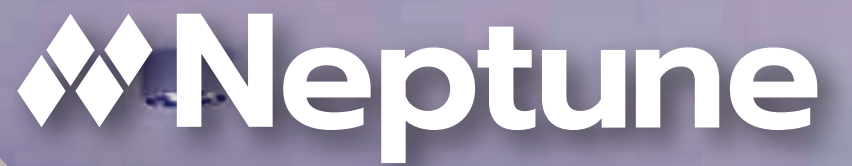

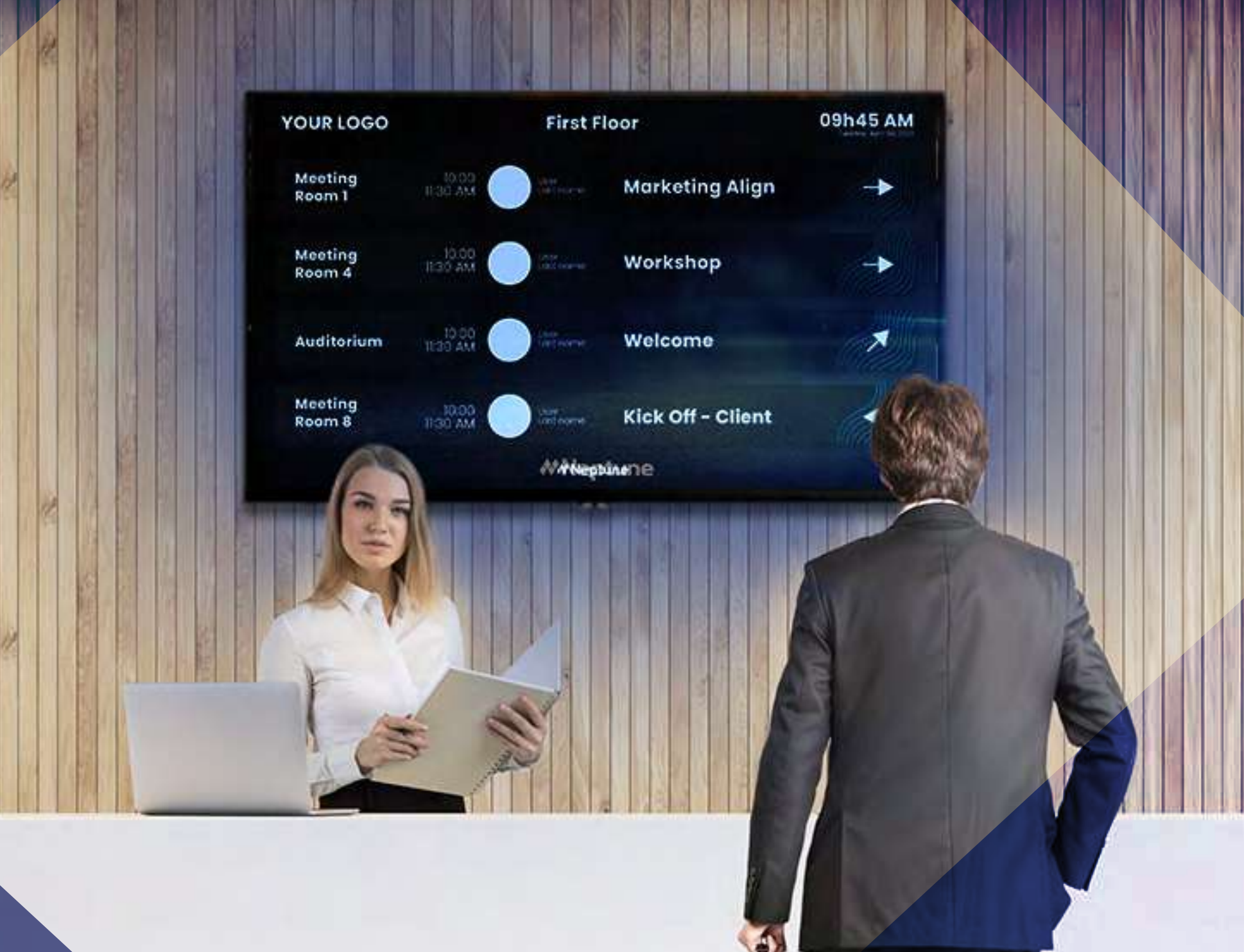

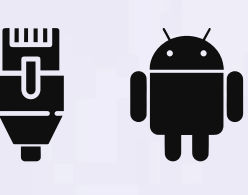

5

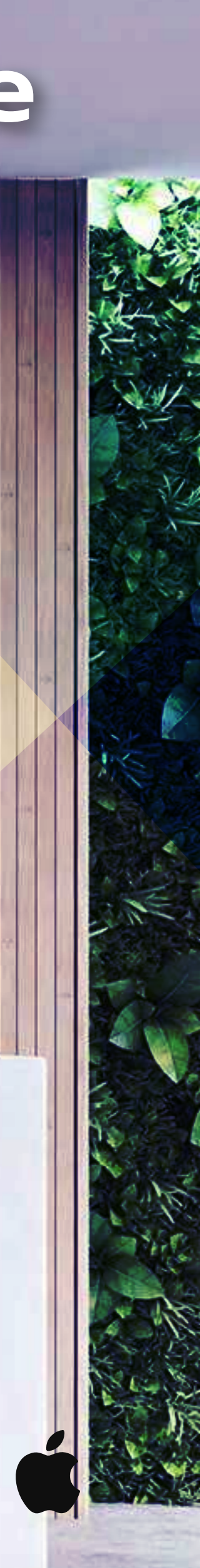

### **Event Display**

Pode ser utilizado em qualquer Smart TV, monitor ou sinalização digital para mostrar todas as reuniões do dia em um determinado local, andar ou escritório. Você também pode mostrar as direções da sala para que os participantes saibam facilmente aonde ir. Funciona online e qualquer alteração será atualizada em tempo real.

Ideal para recepções, lobbies ou edifícios com muitas salas, você pode verificar onde está sua reunião antes de seguir as instruções.

## **Configuração e instalação**

Nosso sistema é um software web e do tipo PWA, mas você pode usar nosso Display App e um sistema de quiosque que permite bloquear qualquer uso diferente do nosso próprio sistema.

### **Como instalar**

Vá à Play Store, encontre o aplicativo Neptune Navigator e instale na sua TV Smart ou utilize diretamente no Neptune Web exibindo no navegdo da sua televisão para funcionar em modo tela cheia. Isso é necessário para evitar que os usuários minimizem ou saiam do aplicativo.

### **Hardware de configuração mínima**

Os requisitos mínimos para hardwares são: Android 8.1 ou superior; Processador 2GHz; 2 GB de RAM; Armazenamento de memória de 6 GB; Navegador de Internet Chrome, Safari, Edge ou Firefox; Wi-fi; USB 2.0; Tela multitoque;

#### **Utilize o template que quiser**

Você pode utilizar qualquer um dos 10 templates disponíveis de acordo com os que estiverem liberados para o seu plano. Você configura o template facilmente diretamente no menu Gerenciamento de displays no canto inferior esquerdo da tela principal do Neptune.

#### **Quer mais? O aplicativo Neptune Navigator**

Todos os nossos Smart Displays são baseados na web e 100% compatíveis com qualquer navegador moderno. Mas às vezes, apenas um navegador web não é suficiente para garantir a segurança e a usabilidade que você precisa, especialmente em um ambiente aberto e não monitorado. É aí que o aplicativo Neptune Navigator entra no jogo. Ele transformará seu tablet em um quiosque perfeito, bloqueando o acesso a todos os recursos

externos e permitindo apenas o acesso ao Smart Display. E se o seu tablet reiniciar, não se preocupe, o aplicativo Neptune Navigator retomará o controle e iniciará automaticamente o Smart Display.

E por último, mas não menos importante, o Neptune Navigator está disponível para todas as nossas versões, e o melhor? Sem nenhum custo extra!

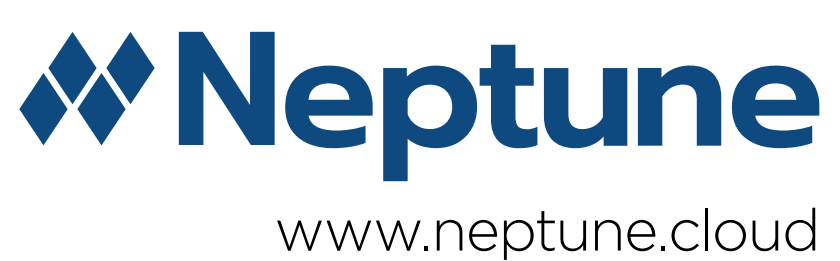

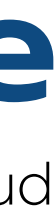